# Chapter – 27

# Putting it all together

## **Requirements**

- •The program must be long enough to demonstrate modular programming
- Short enough the fit into a chapter
- Complex enough to demonstrate advanced C++ features
- Simple enough for a student to understand
- ●It must be useful.

#### The program selected is designed to read C++ files and generate simple statistics.

### **Specification**

Preliminary Specification for a C++ Statistics Gathering Program

> Steve Oualline February 10, 1995

The program stat gathers statistics about C++ source files and prints them. The command line is: stat  $\langle$ files..>

Where <files..> is a list of source files. The following shows the output of the program on a short test file.

#### $\overline{\phantom{a}}$  $-$

#### Specification

### **Code Design**

#### **Token Module**

Turns input into tokens (a series of "words")

Example:

```
answer = (123 + 456) / 89; // Compute something
becomes:
```
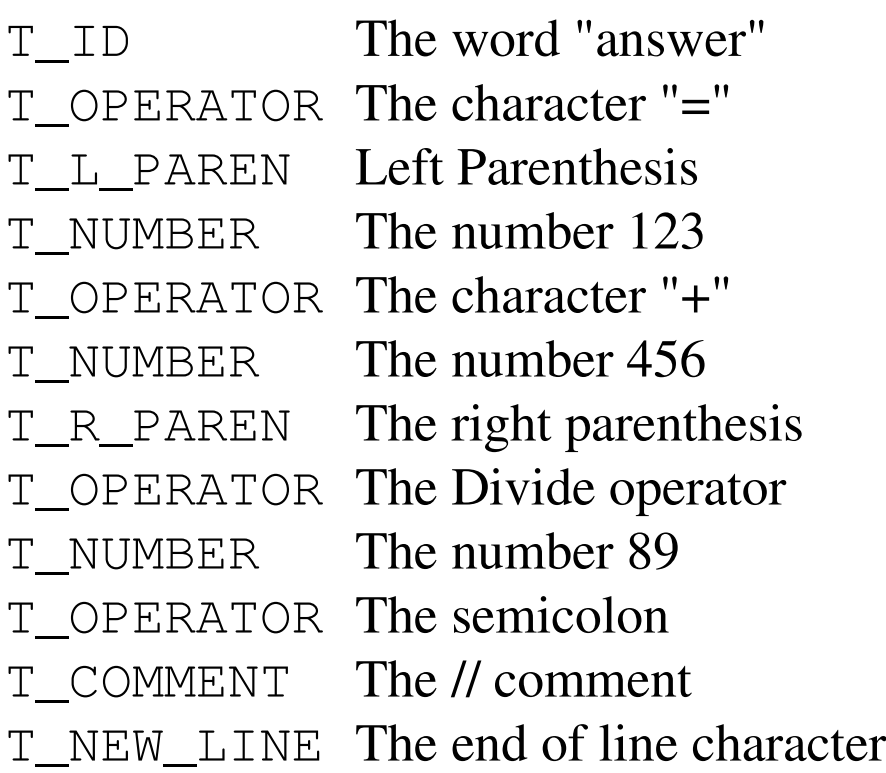

Practical C++ Programming Copyright 2003 O'Reilly and Associates Page5

#### **Other Modules**

*Character type module*

Determines the type of a character (letter, digit, etc.)

*Statistics class*

Consumes tokens and outputs statistics.

### **Functional Description**

char\_type class.

Basically a big table indexed by character type.

Some extra code thrown in for specials like

C\_ALPHA\_NUMRIC.

input\_file

An ifstream with line buffering that copies each line to the output.

token class

Reads characters, outputs tokens.

There is one trick in the coding, the use of the TOKEN\_LIST macro.

Practical C++ Programming Copyright 2003 O'Reilly and Associates Page7

#### **TOKEN\_LIST**

#### #define TOKEN LIST \

```
T(T_NU \setminus F), /* Simple number (float or int) */ \
 T(T_STRING), /* String or character constant */ \
 T(T_COMMENT), /* Comment */ \
T(T_NEWLINE), /* Newline character */
 T(T_OPERATOR), /* Arithmetic operator */ \
T(T L PAREN), /* Character "(" */
T(T_R PAREN), \frac{1}{2} Character ")" */
T(T_L_CURLY), \frac{\pi}{2} Character "{" */
T(T \ R \ CURLY), /* Character "}" */
T(T_I), \frac{1}{\sqrt{2\pi}} \frac{1}{\sqrt{2\pi}} \frac{1}{\sqrt{2\pi}}T(T\_EOF) /* End of File */
```
#### **Functional description (cont.)**

#### stat class

public:

};

#### line\_counter class Counts the number of T\_NEW\_LINE tokens.

### brace\_counter class

++cur\_level;

break; --cur level; break; default: break;  $\}$  $\}$ 

#### brace\_counter class (cont.)

```
std::cout.setf(ios::left);
std::count<u>width(2)</u>;
```

```
std::cout.unsetf(ios::left);
std::cout.width();
```
 $\}$ 

 $\}$ 

## **Functional Description**

paren\_counter *class* Almost the same as brace counter.

comment\_counter *class*

Keeps track of lines with comments, lines of code, lines with both comment and code and blank lines.

### do\_file procedure

Reads tokens and stuffs them into the statistics classes.

Uses the statistics list for stuffing:

```
&line_count,
&paren_count,
&brace_count,
&comment_count,
NULL
```
 $\}$  ;

#### **Test file**

 $\{$ 

 $\}$ 

#### **The Program**

## A tour of the source